# **Axaxaxas Documentation**

*Release 1.0*

**Adam Newgas**

September 13, 2015

### Contents

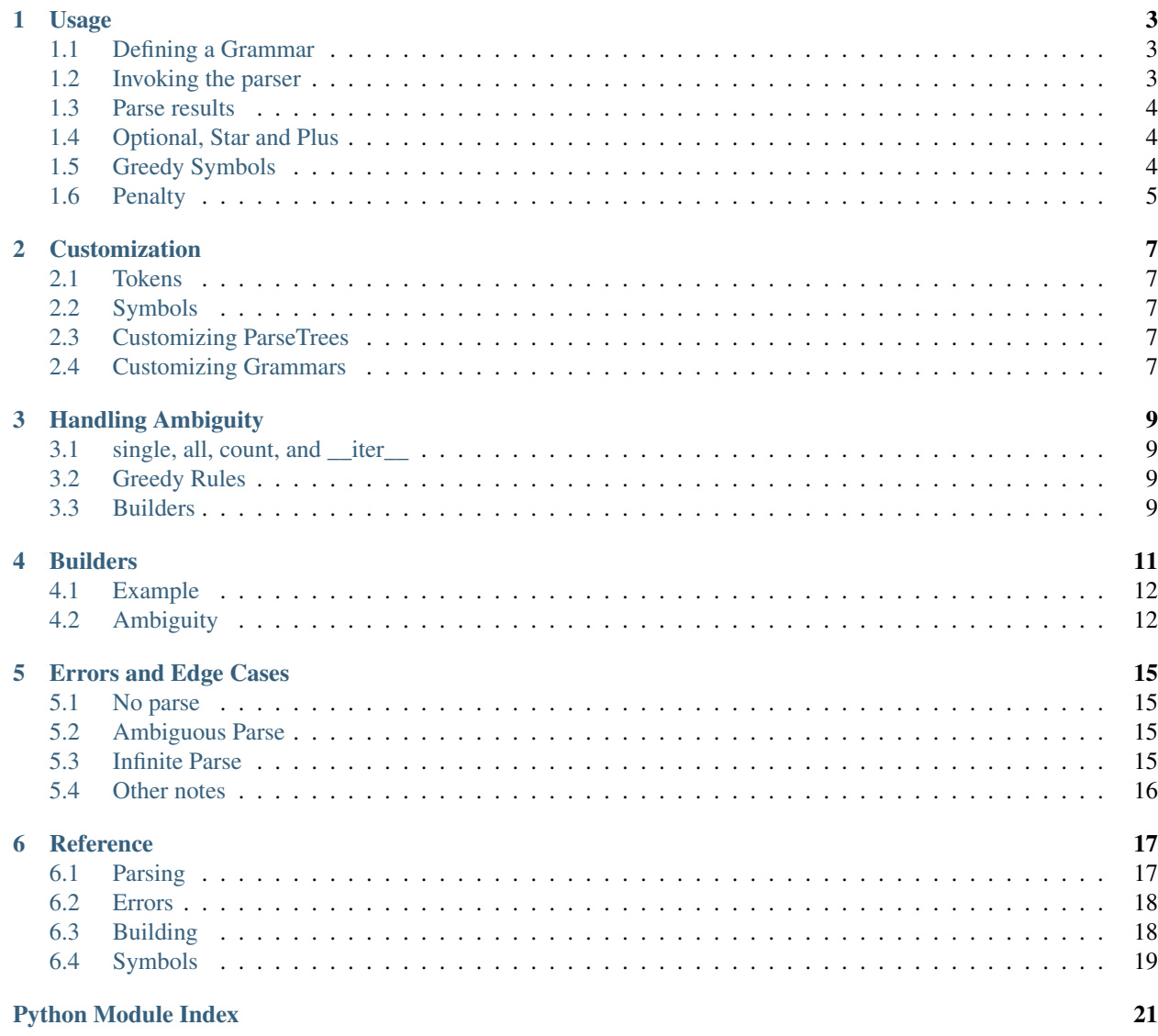

### Axaxaxas - *making sense of nonsense*.

Axaxaxas is a Python 3.3 implementation of an [Earley parser.](https://en.wikipedia.org/wiki/Earley_parser) Earley parsers are a robust parser that can recognize any context-free grammar, with good support for amiguous grammars. They have linear performance for a wide class of grammars, and worst case  $O(n^2)$ .

### **Usage**

<span id="page-6-0"></span>This section assumes you are familiar with the basic terminology involved in parsing Context Free grammars.

### <span id="page-6-1"></span>**1.1 Defining a Grammar**

A grammar is stored as a collection of [ParseRule](#page-20-2) objects inside a [ParseRuleSet](#page-20-3). Each ParseRule is a single production from a "head" (symbol named by string), to a list of [Symbol](#page-22-1) objects. Multiple [ParseRule](#page-20-2) objects with the same head define alternative productions.

For example, the following [Backus-Naur](https://en.wikipedia.org/wiki/Backus%E2%80%93Naur_Form) notated grammar:

```
<sentence> ::= <noun> <verb> <noun>
\langlenoun\rangle ::= "man" | "doq"
<verb> ::= "bites"
```
Would be expressed:

```
from axaxaxas import ParseRule, ParseRuleSet, Terminal as T, NonTerminal as NT
grammar = ParseRuleSet()
grammar.add(ParseRule("sentence", [NT("noun"), NT("verb"), NT("noun")]))
grammar.add(ParseRule("noun", [T("man")]))
grammar.add(ParseRule("noun", [T("dog")]))
grammar.add(ParseRule("verb", [T("bites")]))
```
# <span id="page-6-2"></span>**1.2 Invoking the parser**

Having defined our grammar, we can attempt to parse it. Parsing operates on an iterator of token objects, There is no lexer included. In the example above we have assumed that the tokens are Python strings, but they can be anything. Often a formal lexer is not needed - we can use  $string.split$  to produce lists of strings.

The [parse](#page-20-4)r is invoked with the *parse* function:

```
from axaxaxas import parse
parse_forest = parse(grammar, "sentence", "man bites dog".split())
print(parse_forest.single())
# (sentence: (noun: 'man') (verb: 'bites') (noun: 'dog'))
```
# <span id="page-7-0"></span>**1.3 Parse results**

[parse](#page-20-4) returns a [ParseForest](#page-20-5) that contains a collection of [ParseTree](#page-20-6) objects. By calling [single\(\)](#page-20-7) we check that there is exactly one possible parse tree, and return it. See *[Handling Ambiguity](#page-12-0)* for more details.

[ParseTree](#page-20-6) objects themselves are a fairly straightforward representation. ParseTree.rule contains the ParseRule used to match the tokens, and ParseTree.children contains a value for each symbol of the rule, where the value is the token matched for terminals, or another  $ParseTree$  for nonterminals.

# <span id="page-7-1"></span>**1.4 Optional, Star and Plus**

Any  $Symbol$  can be declared with  $optional=True$  to make it nullable - it must occur zero or one times. Similarly, star=True allows any number of occurences, min zero, and plus=True allows any number of occurences, min one. In the resulting parse tree, skipped optional symbols are represented with None. star and plus elements become tuples:

```
grammar.add(ParseRule("relative", [T("step", optional=True), T("sister")]))
grammar.add(ParseRule("relative", [T("great", star=True), T("grandfather")]))
print(parse(grammar, "relative", "sister".split()).single())
# (relative: None 'sister')
print(parse(grammar, "relative", "step sister".split()).single())
# (relative: 'step' 'sister')
print(parse(grammar, "relative", "grandfather".split()).single())
# (relative: () 'grandfather')
print(parse(grammar, "relative", "great great grandfather".split()).single())
# (relative: ('great', 'great') 'grandfather')
```
# <span id="page-7-2"></span>**1.5 Greedy Symbols**

Like in a regular expression, you can mark parts of the grammar as greedy or  $\text{lazy}$ . In case of ambiguity the parser will preferentially prefer the parse tree with the more (or fewer) number of occurrences. lazy and greedy can only be used in combination with optional, plus or star:

```
grammar.add(ParseRule("described relative", [NT("adjective", star=True), NT("relative")]))
grammar.add(ParseRule("adjective", [T("awesome")]))
grammar.add(ParseRule("adjective", [T("great")]))
print(parse(grammar, "described relative", "great grandfather".split()).single())
# -- raises AmbiguousParseError
grammar.add(ParseRule("described relative 2", [NT("adjective", star=True, greedy=True), NT("relative")
print(parse(grammar, "described relative 2", "great grandfather".split()).single())
# (described relative 2: ((adjective: 'great'),) (relative: () 'grandfather'))
```
Greediness only trims ambiguous possibilities, so will never cause a sentence fail to parse.

It only affects choices the parser makes when reading from left to right, which means you will still get ambiguity if the leftmost symbol isn't marked.

For non-terminals, settings prefer early and prefer late work analogously. They instruct the parser that if there are several possible productions that could be used for a given symbol, to prefer the first (or last) one in order of definition in the grammar:

```
grammar.add(ParseRule("dinner order", [T("I"), T("want"), NT("item", prefer_early=True)]))
grammar.add(ParseRule("item", [T("ham")]))
grammar.add(ParseRule("item", [T("eggs")]))
grammar.add(ParseRule("item", [T("ham"), T("and"), T("eggs")]))
grammar.add(ParseRule("item", [NT("item", prefer_early=True), T("and"), NT("item", prefer_early=True)
print(parse(grammar, "dinner order", "I want eggs and ham".split()).single())
# (dinner order: 'I' 'want' (item: (item: 'eggs') 'and' (item: 'ham')))
print(parse(grammar, "dinner order", "I want ham and eggs".split()).single())
# (dinner order: 'I' 'want' (item: 'ham' 'and' 'eggs'))
```
# <span id="page-8-0"></span>**1.6 Penalty**

As mentioned above, greedy and related settings only trim ambiguity when the two options have so far parsed identically.

In some circumstances, you wish to avoid a particular rule, no matter how different the alternatives are. You can associate a penalty with each rule. The parser sums up all the penalties associated with a given parse, and choose only possibly parses with the lowest sum. This can have wide ranging effects on eliminating ambiguity. Penalties can be viewed as very lightweight support for probabilistic parsing:

```
grammar.add(ParseRule("sentence", [NT("noun"), T("like"), T("a"), NT("noun")]))
grammar.add(ParseRule("sentence", [NT("noun"), T("flies"), T("like"), T("a"), NT("noun")]))
grammar.add(ParseRule("noun", [T("fruit"), T("flies")], penalty=1))
grammar.add(ParseRule("noun", [T("fruit")]))
grammar.add(ParseRule("noun", [T("banana")]))
print(parse(grammar, "sentence", "fruit flies like a banana".split()).single())
# (sentence: (noun: 'fruit') 'flies' 'like' 'a' (noun: 'banana'))
```
In the example above the parser chose to avoid the other possible parse (sentence: (noun: 'fruit' 'flies') 'like' 'a' (noun: 'banana')) because it contains a rule with a penalty.

Penalties can be considered an experimental feature. Most of the time, you can just add more greedy settings to get the desired effect.

### **Customization**

### <span id="page-10-1"></span><span id="page-10-0"></span>**2.1 Tokens**

The parser works on a stream of tokens. Tokens can be any python object, they are not expected to have any particular behaviour. You may want to provide useful  $\epsilon_{\text{repr}}$  and  $\epsilon_{\text{str}}$  methods to give better error messages.

Thus, the [parse](#page-20-4) function can work just as effectively on a stream of  $str$ , bytes or a stream of single characters (a [scannerless parser\)](https://en.wikipedia.org/wiki/Scannerless_parsing). A common technique is for the lexer to produce some sort of Token object that includes a text string and additional annotations. For example [the Natural Language Toolkit](http://www.nltk.org) can mark each token with the relevant part of speech.

### <span id="page-10-2"></span>**2.2 Symbols**

Symbols are objects used to define the right hand side of a [ParseRule](#page-20-2) production. Two Symbols, [NonTerminal](#page-22-2) and [Terminal](#page-22-3) are provided in the symbols module. Anything that duck-types the same as these can be used however.

This is mostly useful for re-defining  $Terminal$ . match, which is the method responsible for determining if a given token matches the terminal. The default  $Terminal$  class matches by equality, but, for example, you may have terminals that match entire classes of tokens.

# <span id="page-10-3"></span>**2.3 Customizing ParseTrees**

There is no way to customize the [ParseTree](#page-20-6) class. But you can avoid using it entirely by writing your own  $Builder$ . Builders specify a semantic action to take at each step of the parse, allowing you to build your own parse trees or abstract syntax trees directly from a [ParseForest](#page-20-5). See *[Builders](#page-14-0)* for more details.

# <span id="page-10-4"></span>**2.4 Customizing Grammars**

You can override [ParseRuleSet.get](#page-20-8) with anything that returns a list of [ParseRule](#page-20-2) objects. As there is no preprocessing done on the rules, you can generate a grammar on the fly. You can use this feature to parse context sensitive grammars, by passing any relevant context as part of the head, and adjusting the non-terminals of the returned rules to forward on relevant context. This will probably lead to very long parse times unless care is applied.

### **Handling Ambiguity**

<span id="page-12-0"></span>The [parse](#page-20-4) function returns a [ParseForest](#page-20-5). A ParseForest is an efficient shared representation of multiple possible [ParseTree](#page-20-6) objects. For some grammars, therefore, you must be careful dealing with [ParseForest](#page-20-5) objects as they may contains exponentially many possible parses.

### <span id="page-12-1"></span>**3.1 single, all, count, and \_\_iter\_\_**

These are the basic methods for extracting parse trees from the forest.

[ParseForest.single\(\)](#page-20-7) returns the unique tree in the forest, if there is one, or throws [AmbiguousParseError](#page-21-3) (see *[Errors and Edge Cases](#page-18-0)*).

ParseForest.count () returns a count of all the trees.

ParseForest. all () returns a list of all the trees in the forest. It can be quite large.

ParseForest. \_\_iter\_() iterates over [all](#page-20-10) the trees in the forest. It is quite a bit slower than all, but it doesn't load all the trees into memory at once.

### <span id="page-12-2"></span>**3.2 Greedy Rules**

Using the greedy, lazy, prefer\_early, prefer\_late and penalty settings described in *[Greedy Symbols](#page-7-2)* allows you to eliminate alternative parses. In the extreme case of marking every nonterminal with  $prefer\_early$ and every optional, star and plus symbol with greedy, then you will never have an ambiguous parse.

### <span id="page-12-3"></span>**3.3 Builders**

*[Builders](#page-14-0)* are an advanced API that give you fine control over interpreting the parse. You can explicitly control behaviour in ambiguity by handling  $Builder$ . merge().

### **Builders**

<span id="page-14-0"></span>Builders are an advanced way to process a [ParseForest](#page-20-5). Builders can take advantage of the shared representation the parse trees inside a forest, and choose how to handle ambiguity.

To use builders, you must define your own builder class inheriting from  $Builder$ :

```
class MyBuilder(Builder):
   def start_rule(self, context):
        ...
    def end_rule(self, context, prev_value):
        ...
   def terminal(self, context, token):
        ...
   def skip_optional(self, context, prev_value):
        ...
   def begin_multiple(self, context, prev_value):
        ...
    def end_multiple(self, context, prev_value):
        ...
    def extend(self, context, prev_value, extension_value):
        ...
```
Then you can run your builder against a parse forest using  $ParseForest$ .  $apply$ . The parse forest will then invoke methods on your builder as it walks over the possible parse tree. Each method is given some context, and the value currently being built, and returns a new value updated for what occured in the parse. In this way, you can build a complete picture of the parse tree, one step at a time.

The passed context is a [BuilderContext](#page-21-5) with fields [rule](#page-21-6), symbol index, start index and [end\\_index](#page-21-9) that give details about where in the rule and where in the token stream this invocation is occuring.

First [apply](#page-20-12) will call  $start\_rule$  for the matched rule. The result from that is passed to the other methods.

- [start\\_rule](#page-22-5) is called at the start of each parsed rule.
- [end\\_rule](#page-21-10) is called at the start of each parsed rule.
- [terminal](#page-22-6) is called when a terminal is parsed.
- [extend](#page-21-11) is called when a given symbol in a rule has been parsed. It is passed both the previous value for that rule and the extension\_value describing what was parsed for that symbol.
- skip optional is called in place of [extend](#page-21-11) when an optional symbol is skipped over.
- [begin\\_multiple](#page-21-13) and [end\\_multiple](#page-21-14) are caused when a star or plus symbol is first encountered and left. Between them, any number of  $ext{end}$  calls may be made, all corresponding to the same symbol.

You may find it easier to study the definitions of CountingBuilder and SingleParseTree builder, which are internal classes used for implementing [ParseForest.count\(\)](#page-20-9) and [ParseForest.single\(\)](#page-20-7), as they are both fairly straightforward. SingleParseTree can be easily adapted to building arbitrary abstract syntax trees, or performing other semantic actions according to the parse.

# <span id="page-15-0"></span>**4.1 Example**

For example, suppose that the parse forest only contains a single parse tree, which looks like this:

```
(rule 1: "a" (rule 2: "b") "c")
```
In other words, we've parsed the token stream  $["a", "b", "c"]$  with the following grammar:

```
rule1 = ParseRule("rule 1", [T("a"), NT("rule 2"), T("c")])
rule2 = ParseRule("rule 2", [T("b")])
```
Then the following methods would get invoked during  $apply$  (though not necessary in this order):

```
v1 = \text{builder.start\_rule}(\{rule2, 0)v2 = \text{builder. terminal}(\{rule2, 0\}, \{b\})v3 = \text{builder}.\text{extend}(\{\text{rule2, 0.05cm 0}\}, \text{ v1, v2})v4 = \text{builder.end\_rule}(\{rule2, 12pt) {true, 1}, v3)v5 = \text{builder.start\_rule}(\{\text{rule1, 0})\}v6 = \text{builder.terminal}(\{ \text{rule1, 0}\}, \{ \text{a}\})v7 = \text{builder}.\text{extend}(\{\text{rule1, 0}\}, \ \ v5, \ v6)v8 = \text{builder}.\text{extend}(\{\text{rule1, 1}\}\text{, } v7, v4)v9 = builder.terminal({rule1, 1}, 'c')
v10 = \text{builder}.\text{extend}(\{\text{rule1, 2}\}\, , \, v8, v9)v11 = \text{builder.end\_rule}({\text{rule1, 3}}), v10)
```
# <span id="page-15-1"></span>**4.2 Ambiguity**

When there are multiple possible parse trees, sequences of builder results that are shared between parse trees will only get invoked once, then stored and re-used. This is why some context is omitted from builder methods, as the call may be used in several contexts. This is also why it is important not to mutate the passed in prev\_value, as it may be used in other contexts. You should always return a fresh value that represents whatever change you need to make to prev value.

The easiest way to handle amiguity is to use utility methods [make\\_list\\_builder](#page-22-7) and [make\\_iter\\_builder](#page-22-8). These methods accept a builder with no ambiguity handling, and returns a new builder that simply treats every possible parse tree independently, and return a list or iterable respectively. They directly correspond to the [ParseForest.all](#page-20-10) and ParseForest. \_\_iter\_ methods, which include some additional details.

If you do wish to directly handle ambiguity. You must override either the [merge](#page-21-4) method, or both the [merge\\_horizontal](#page-21-15) and [merge\\_vertical](#page-21-16) methods. All these methods work the same way: you are passed a list of values that each represent an alternative parse of the same sequence of tokens for the same parse rule or symbol, and you must return a single value aggregating them.

A merge is "vertical", and calls  $merge\_vertical$  when there are multiple possible  $ParseRule$  objects with the same head that match the same sequence of tokens. The [BuilderContext](#page-21-5) indicates the non terminal symbol they both match. Conversely,  $merge$  horizontal is called when there are multiple possible parses for a single [ParseRule](#page-20-2). In most use cases, these methods will share the same implementation, so you are free to override [merge](#page-21-4) instead.

Here is an example of the call sequence for an ambiguous parse of ["hello"] by grammar:

```
rule1 = ParseRule("sentence", [T("hello")])
rule2 = ParseRule("sentence", [T("hello")])
v1 = \text{builder.start\_rule}(\{rule1, 0)v2 = \text{builder. terminal}({\text{rule1}}, 0), \text{'hello'})v3 = \text{builder}.\text{extend}(\{\text{rule1, 0}\}\, , \theta), \text{ v1, v2})v4 = \text{builder.end rule}({\text{rule1, 1}}), v3)v5 = \text{builder.start\_rule}(\{\text{rule2}, 0\})v6 = builder.terminal({rule2, 0}, 'hello')
v7 = \text{builder}.\text{extend}(\text{rule2, 0)}. v5, v6)v8 = \text{builder.end\_rule}(\{\text{rule2}, 1\}, \nu7)v9 = \text{builder.merge\_vertical}(\{\text{None}, 0\}, [\text{v8}, \text{v4}])
```
(Note that in this special case where the top level symbol itself is ambiguous, then None is passed in as the rule being merged).

Here's another example, ambiguously parsing ["a"]:

```
sentence = ParseRule("sentence", [NT(TX"), NT(TY")])
X = ParseRule("X", [T("a", optical=True)]Y = ParseRule("Y", [T("a", optical=True)]v1 = \text{builder.start\_rule}(\{Y, 0\}) # After token 0
v2 = \text{builder}.\text{skip\_optional}(\{Y, 0\}, v1)v3 = \text{builder.edu rule}({Y, 1}, v2)v4 = \text{builder.start\_rule}(\{X, 0\})v5 = \text{builder.terminal}(\{X, 0\}, 'a')v6 = \text{builder}.\text{extend}(\{X, 0\}, v4, v5)v7 = \text{builder.end\_rule}({X, 1}, v6)v8 = builder.start_rule({sentence, 0})
v9 = \text{builder}.\text{extend}(\{\text{sentence}, 0\}, \text{v8}, \text{v7})v10 = \text{builder.start\_rule}(\{Y, 0\}) # Before token 0
v11 = \text{builder.terminal}(\{Y, 0\}, 'a')v12 = \text{builder.extend}({Y, 0}, v10, v11)v13 = \text{builder.end\_rule}({Y, 1}, v12)v14 = \text{builder.skip\_optional} (\{X, 0\}, v4)v15 = \text{builder.end\_rule}({X, 1}, v14)v16 = \text{builder}.\text{extend}(\text{sentence}, 0), v8, v15)v17 = \text{builder}.\text{extend}(\text{sentence}, 1\}, v9, v3)v18 = \text{builder}.\text{extend}(\text{sentence}, 1), v16, v13)v19 = \text{builder.merge\_horizontal}({\text{sentence}, 2}, [\text{v17, v18}])v20 = builder.end_rule({sentence, 2}, v19)
```
The two above examples give a visual indication of the terminology "vertical" and "horizontal". In the first, rule1 and rule2 are ambiguous and in vertically column in the grammar definition. In the second, X and Y are ambiguous, and are horizontally next to each other in a single grammar rule.

### **Errors and Edge Cases**

<span id="page-18-0"></span>There are 3 possible ways that parsing can fail. All of them raise subclasses of  $ParseError$ . All instances of [ParseError](#page-21-17) contain a message, and fields start\_index, end\_index indicating where in the token stream the error is occurring.

### <span id="page-18-1"></span>**5.1 No parse**

When the parser can find no possible parse for a token stream, it raises  $NoParserError$ . The location will be the furthest the parse got before there were no possible parses. Additional fields are included:

- encountered The token we failed at, or None if the end of the stream was reached.
- expected terminals All the terminals that were evaluated against encountered (and failed)
- expected Similar to expected\_terminals, except the parser includes any non-terminals that could have started at the encountered token, and hides any terminals or non-terminals that are implicitly covered another one. This is usually a higher level summary of what was expected at any given point.

Note, you can override method  $ParseRuleSet$  is anonymous() to return true for some heads. Any anonymous rule will never be eligible to appear in expected. This is useful if you are transforming or generating the grammar, and some rules don't make sense to report.

### <span id="page-18-2"></span>**5.2 Ambiguous Parse**

Ambiguous [parse](#page-20-4)s are not an immediate error. The  $parse$  function simply returns a forest which contains all possible parse trees. However, if you call  $ParseForest$ .  $single$  and there is ambiguity, then  $AmbigroupSParseError$ will be thrown. It will indicate the earliest possible ambiguity, but there may be others. The error will contain a field called values containing the possible alternatives parses. However, it only contains a subtree of the full parse tree, and additionally, it may be only halfway through building a rule, so the subtree may be missing elements. These limitations ensure that values is a short list. It is recommended you do not use [ParseForest.single](#page-20-7) if you need more detail on ambiguity.

### <span id="page-18-3"></span>**5.3 Infinite Parse**

In some obscure grammars it is possible to define rules that have an infinite number of possible parses. Here is a simple example:

ParseRule("s", [NT("s")] ParseRule("s", [T("word")]

When parsing ["word"], all the following are valid parse trees:

```
(s: word)
(s: (s: word))
(s: (s: (s: word)))
...
```
In this circumstance, [parse](#page-20-4) throws [InfiniteParseError](#page-21-19). You can avoid this error with the right use of greedy and penalty settings as they are evaluated before checking for infinite parses.

It's possible to improve support for infinite parses if there is demand. Let me know.

# <span id="page-19-0"></span>**5.4 Other notes**

The order of evaluation for trimming ambiguity is:

- penalty
- greedy and lazy
- prefer\_early and prefer\_late

The [unparse](#page-20-14) method can be used to convert [ParseTree](#page-20-6) objects back into lists of tokens.

### **Reference**

### <span id="page-20-15"></span><span id="page-20-1"></span><span id="page-20-0"></span>**6.1 Parsing**

```
class axaxaxas.ParseRule(head, symbols, *, penalty=0)
     Represents a single production in a context free grammar.
```

```
class axaxaxas.ParseTree(rule, children=None)
     Tree structure representing a sucessfully parsed rule
```

```
class axaxaxas.ParseForest(top_partial_rule)
     Represents a collection of related ParseTree objects.
```

```
__iter__()
```
Iterators over the list of contained [ParseTree](#page-20-6) objects. C[all](#page-20-10)ing all is somewhat faster

### <span id="page-20-10"></span>**all**()

Returns a list of the contained [ParseTree](#page-20-6) objects

#### <span id="page-20-12"></span>**apply**(*builder*)

Constructs a result step at a time using the given  $Builder$ .

### <span id="page-20-9"></span>**count**()

Returns a count of the contained [ParseTree](#page-20-6) objects

### <span id="page-20-7"></span>**single**()

Returns the only *[ParseTree](#page-20-6)* in the collection, or throws if there are multiple.

### <span id="page-20-3"></span>class axaxaxas.**ParseRuleSet**

Stores a set of [ParseRule](#page-20-2), with fast retrieval by rule head

**add**(*rule*)

Adds a new [ParseRule](#page-20-2) to the set

### <span id="page-20-8"></span>**get**(*head*, *lookahead\_token=None*)

Returns a list of [ParseRule](#page-20-2) objects with matching head

```
is_anonymous(head)
```
Returns true if a given head symbol should be omitted from error reporting

### <span id="page-20-4"></span>axaxaxas.**parse**(*rule\_set*, *head*, *tokens*, *\**, *fail\_if\_empty=True*)

Parses a stream of tokens according to the grammer in rule\_set by attempting to match the non-terminal specified by head.

### <span id="page-20-14"></span>axaxaxas.**unparse**(*parse\_tree*)

Converts a [ParseTree](#page-20-6) back to a list of tokens

### <span id="page-21-20"></span><span id="page-21-0"></span>**6.2 Errors**

- <span id="page-21-17"></span>class axaxaxas.**ParseError**(*message*, *start\_index*, *end\_index*) Base parse error
- <span id="page-21-3"></span>class axaxaxas.**AmbiguousParseError**(*message*, *start\_index*, *end\_index*, *values*) Indicates that there were multiple possible parses in a context that requires only one
- <span id="page-21-18"></span>class axaxaxas.**NoParseError**(*message*, *start\_index*, *end\_index*, *encountered*, *expected\_terminals*, *expected*) Indicates there were no possible parses
- <span id="page-21-19"></span>class axaxaxas.**InfiniteParseError**(*message*, *start\_index*, *end\_index*) Indicates there were infinite possible parses

# <span id="page-21-1"></span>**6.3 Building**

#### <span id="page-21-5"></span>class axaxaxas.**BuilderContext**

Contains information about the location and rule currently being parsed. The exact meaning is specific to each method of [Builder](#page-21-2).

#### <span id="page-21-6"></span>**rule**

The relevant  $ParseRule$ . Can be None for merge vertical calls at the top level.

### <span id="page-21-7"></span>**symbol\_index**

context.rule.symbols[context.symbol\_index] indicates the relevant symbol of the rule. Note [symbol\\_index](#page-21-7) may be len (context.rule.symbols) in some circumstances.

### <span id="page-21-8"></span>**start\_index**

The first token in the relevant range of tokens.

### <span id="page-21-9"></span>**end\_index**

After the last token in the relevant range of tokens.

### <span id="page-21-2"></span>class axaxaxas.**Builder**

Abstract base class for constructing parse trees and other objects from a [ParseForest](#page-20-5). See *[Builders](#page-14-0)* for more details.

<span id="page-21-13"></span>**begin\_multiple**(*context*, *prev\_value*)

Called when a plus or star symbols is enountered

- <span id="page-21-14"></span>**end\_multiple**(*context*, *prev\_value*) Called when there are no more matches for a plus or star symbol
- <span id="page-21-10"></span>**end\_rule**(*context*, *prev\_value*) Called when a new rule is completed
- <span id="page-21-11"></span>**extend**(*context*, *prev\_value*, *extension\_value*) Called when a symbol is matched. Potentially multiple times for a star or plus symbol

### <span id="page-21-4"></span>**merge**(*context*, *values*)

Called when there are multiple possible parses, unless [merge\\_vertical](#page-21-16) and [merge\\_horizontal](#page-21-15) is overriden.

<span id="page-21-15"></span>**merge\_horizontal**(*context*, *values*)

Called when there are multiple possible parses of a [ParseRule](#page-20-2).

### <span id="page-21-16"></span><span id="page-21-12"></span>**merge\_vertical**(*context*, *values*)

Called when multiple possible  $ParseRule$  objects could match a non terminal

<span id="page-22-9"></span>**skip\_optional**(*context*, *prev\_value*) Called when an optional symbol is skipped over

<span id="page-22-5"></span>**start\_rule**(*context*) Called when a new rule is started

<span id="page-22-6"></span>**terminal**(*context*, *token*) Called when a terminal is matched

### <span id="page-22-7"></span>axaxaxas.**make\_list\_builder**(*builder*)

Takes a [Builder](#page-21-2) which lacks an implementation for [merge\\_horizontal](#page-21-15) and [merge\\_vertical](#page-21-16), and returns a new  $Builder$  that will accumulate all possible built parse trees into a list

### <span id="page-22-8"></span>axaxaxas.**make\_iter\_builder**(*builder*)

Takes a [Builder](#page-21-2) which lacks an implemenation for [merge\\_horizontal](#page-21-15) and [merge\\_vertical](#page-21-16), and returns a new [Builder](#page-21-2) that will accumulate all possible built parse trees into an iterator.

# <span id="page-22-0"></span>**6.4 Symbols**

<span id="page-22-1"></span>class axaxaxas.**Symbol**(*\**, *star=False*, *optional=False*, *plus=False*, *name=None*, *greedy=False*, *lazy=False*)

Base class for non-terminals and terminals, this is used when defining ParseRule objects

<span id="page-22-2"></span>class axaxaxas.**NonTerminal**(*head*, *prefer\_early=False*, *prefer\_late=False*, *\*\*kwargs*) Represents a non-terminal symbol in the grammar, matching tokens according to any ParseRules with the specified head

<span id="page-22-4"></span><span id="page-22-3"></span>class axaxaxas.**Terminal**(*token*, *\*\*kwargs*)

Represents a terminal symbol in the grammar, matching a single token of the input

```
match(token)
```
Returns true if token is matched by this Terminal

Python Module Index

<span id="page-24-0"></span>a

axaxaxas, [17](#page-20-1)

### Index

# Symbols

\_\_iter\_\_() (axaxaxas.ParseForest method), [17](#page-20-15)

# A

add() (axaxaxas.ParseRuleSet method), [17](#page-20-15) all() (axaxaxas.ParseForest method), [17](#page-20-15) AmbiguousParseError (class in axaxaxas), [18](#page-21-20) apply() (axaxaxas.ParseForest method), [17](#page-20-15) axaxaxas (module), [17](#page-20-15)

# B

begin\_multiple() (axaxaxas.Builder method), [18](#page-21-20) Builder (class in axaxaxas), [18](#page-21-20) BuilderContext (class in axaxaxas), [18](#page-21-20)

# C

count() (axaxaxas.ParseForest method), [17](#page-20-15)

# E

end\_index (axaxaxas.BuilderContext attribute), [18](#page-21-20) end\_multiple() (axaxaxas.Builder method), [18](#page-21-20) end\_rule() (axaxaxas.Builder method), [18](#page-21-20) extend() (axaxaxas.Builder method), [18](#page-21-20)

# G

get() (axaxaxas.ParseRuleSet method), [17](#page-20-15)

# I

InfiniteParseError (class in axaxaxas), [18](#page-21-20) is\_anonymous() (axaxaxas.ParseRuleSet method), [17](#page-20-15)

### M

make\_iter\_builder() (in module axaxaxas), [19](#page-22-9) make list builder() (in module axaxaxas), [19](#page-22-9) match() (axaxaxas.Terminal method), [19](#page-22-9) merge() (axaxaxas.Builder method), [18](#page-21-20) merge\_horizontal() (axaxaxas.Builder method), [18](#page-21-20) merge\_vertical() (axaxaxas.Builder method), [18](#page-21-20)

# N

NonTerminal (class in axaxaxas), [19](#page-22-9) NoParseError (class in axaxaxas), [18](#page-21-20)

### P

parse() (in module axaxaxas), [17](#page-20-15) ParseError (class in axaxaxas), [18](#page-21-20) ParseForest (class in axaxaxas), [17](#page-20-15) ParseRule (class in axaxaxas), [17](#page-20-15) ParseRuleSet (class in axaxaxas), [17](#page-20-15) ParseTree (class in axaxaxas), [17](#page-20-15)

# R

rule (axaxaxas.BuilderContext attribute), [18](#page-21-20)

# S

single() (axaxaxas.ParseForest method), [17](#page-20-15) skip\_optional() (axaxaxas.Builder method), [18](#page-21-20) start\_index (axaxaxas.BuilderContext attribute), [18](#page-21-20) start\_rule() (axaxaxas.Builder method), [19](#page-22-9) Symbol (class in axaxaxas), [19](#page-22-9) symbol\_index (axaxaxas.BuilderContext attribute), [18](#page-21-20)

# T

Terminal (class in axaxaxas), [19](#page-22-9) terminal() (axaxaxas.Builder method), [19](#page-22-9)

# U

unparse() (in module axaxaxas), [17](#page-20-15)